# IDS & IPS

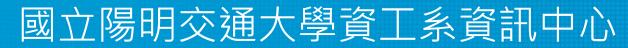

Computer Center of Department of Computer Science, NYCU

1

# IDS & IPS

- Intrusion detection system (IDS) is a device or software application that monitors a network or systems for malicious activity or policy violations.
- The main functions of intrusion prevention systems (IPS) are to identify malicious activity, log information about this activity, report it and attempt to block or stop it.

# IDS / IPS with Firewall

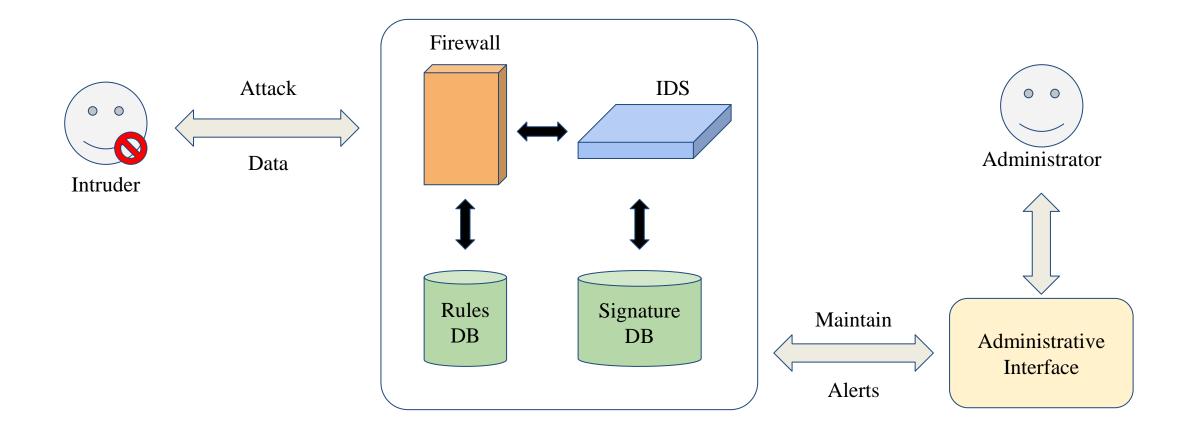

# **Detection Method**

- Signature-based
  - Patterns of known malicious events
  - Difficult to detect new attacks
  - Example: Snort
- Anomaly-based
  - Use machine learning to create a model of trustworthy activity, and then compare new behavior against this model.
    - Example: <u>https://zeek.org/</u>
    - Example: ReCAPTCHA v3

reCAPTCHA v3 returns <u>a score</u> for each request without user friction. The score is <u>based on interactions with your site</u> and enables you to take an appropriate action for your site.

## Pros & Cons

#### • Pros

- Simple
- Cost Efficiency
- Cons
  - False positives are frequent
  - Need to update signature library

#### Snort

- An open source IDS
  O GPLv2
- Very simple to use it

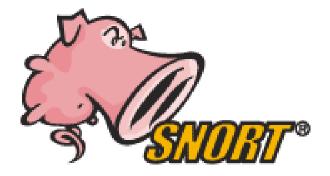

# **Snort - Installation**

- FreeBSD: pkg install snort
- Don't forget to update latest updated rules
  - Configure PulledPork
    - cp /usr/local/etc/pulledpork/pulledpork.conf.sample
      /usr/local/etc/pulledpork/pulledpork.conf
    - mkdir /usr/local/etc/snort/so\_rules
    - mkdir /usr/local/etc/snort/rules/iplists
    - touch /usr/local/etc/snort/rules/local.rules
    - cp /usr/local/etc/snort/preproc\_rules/sensitive-data.rules-sample
      /usr/local/etc/snort/preproc\_rules/sensitive-data.rules
    - /usr/local/etc/snort/rules/white\_list.rules
    - /usr/local/etc/snort/rules/black\_list.rules

#### **Snort - PulledPork**

- /usr/local/etc/pulledpork/pulledpork.conf
  - <u>https://github.com/shirkdog/pulledpork/blob/master/etc/pulledpork.conf</u>

rule\_url=https://www.snort.org/reg-rules/|snortrules-snapshot.tar.gz|<oinkcode> rule\_url=https://snort.org/downloads/community/|community-rules.tar.gz|Community rule\_url=https://snort.org/downloads/ip-block-list|IPBLOCKLIST|open ignore=deleted,experimental,local,decoder,preprocessor,sensitive-data temp\_path=/tmp rule\_path=/usr/local/etc/snort/rules/snort.rules sorule\_path=/usr/local/etc/snort/so\_rules/ local\_rules=/usr/local/etc/snort/rules/local.rules sid\_msg=/usr/local/etc/snort/sid-msg.map sid\_msg\_version=1 sid\_changelog=/var/log/sid\_changes.log snort\_path=/usr/local/etc/snort/snort.conf distro=FreeBSD-12

## Run PulledPork

• pulledpork.pl -c /usr/local/etc/pulledpork/pulledpork.conf -l

# Start Snort

- In /etc/rc.conf.local
  - o snort\_enable="YES"
  - o snort\_interface="em0"
- /usr/local/etc/rc.d/snort start

# Update rules periodically

- crontab
  - 0 6 \* \* \* /usr/local/bin/pulledpork.pl -c
    /usr/local/etc/pulledpork/pulledpork.conf -l > /dev/null